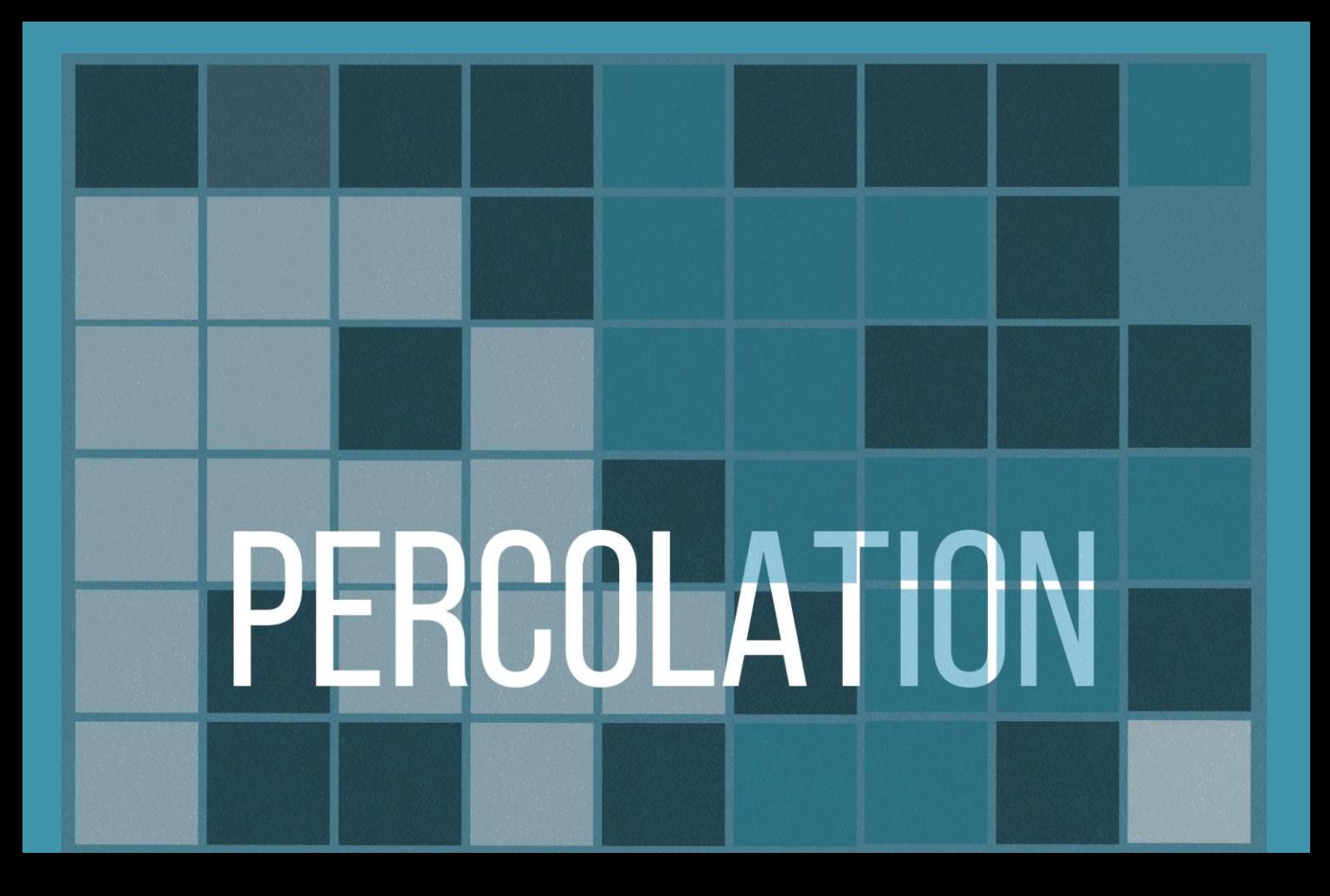

## **Class Meeting #2** *COS 226 — Spring 2018*

Based on slides by

Jérémie Lumbroso

- Motivation
- Problem description
- API
- Backwash
- Empirical Analysis
- Memory Analysis

## **What does Percolation model?**

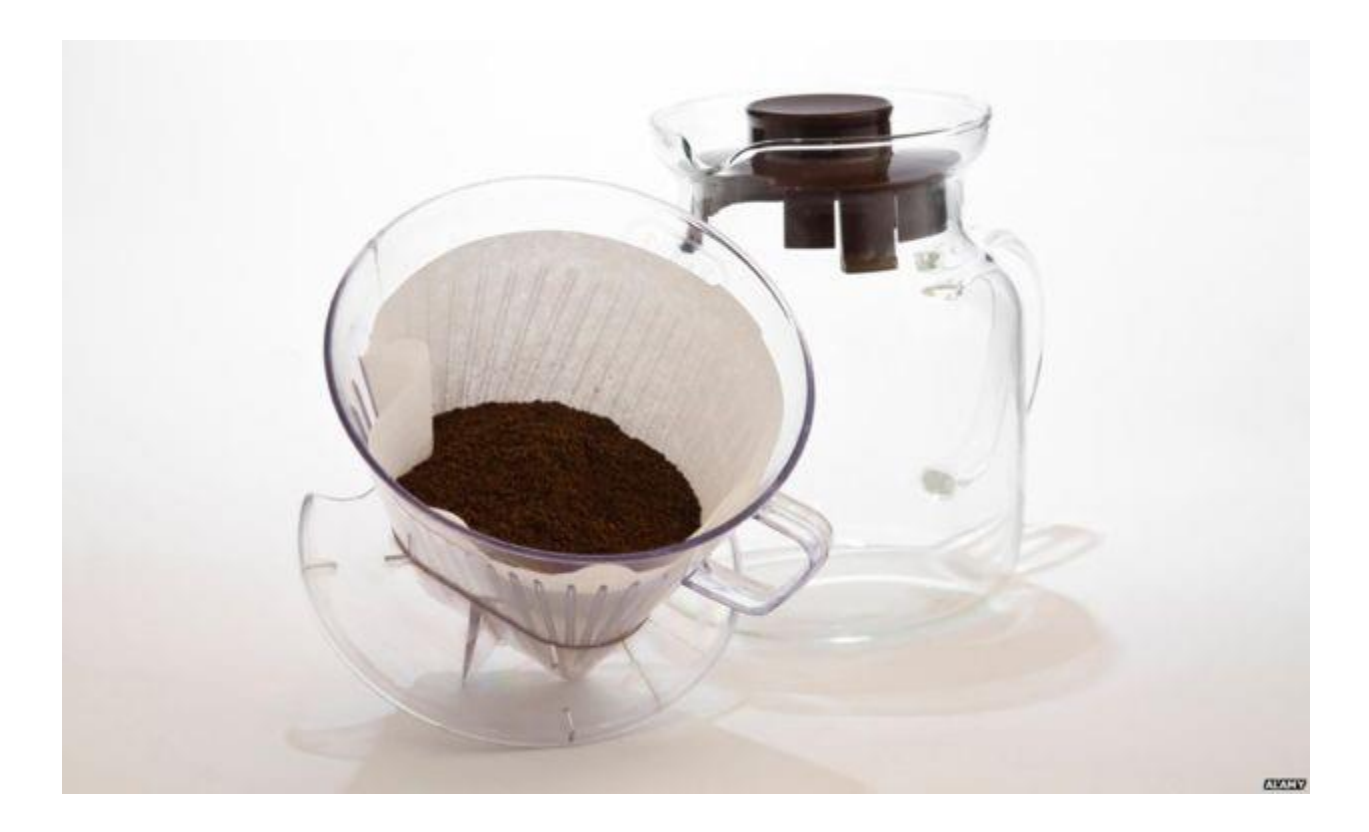

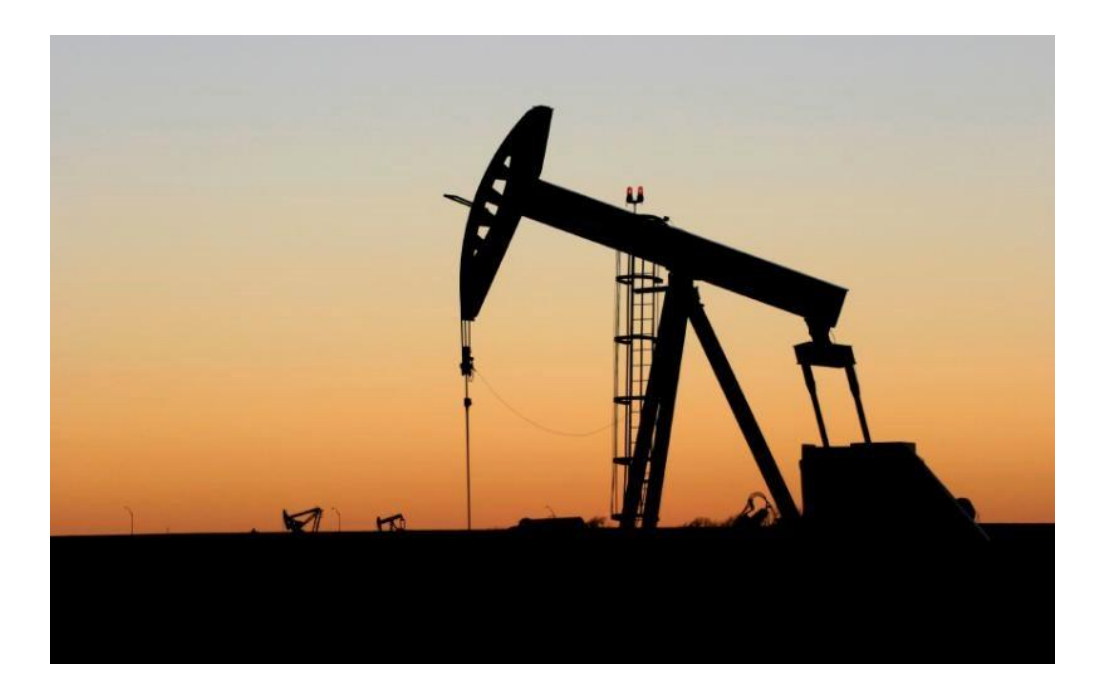

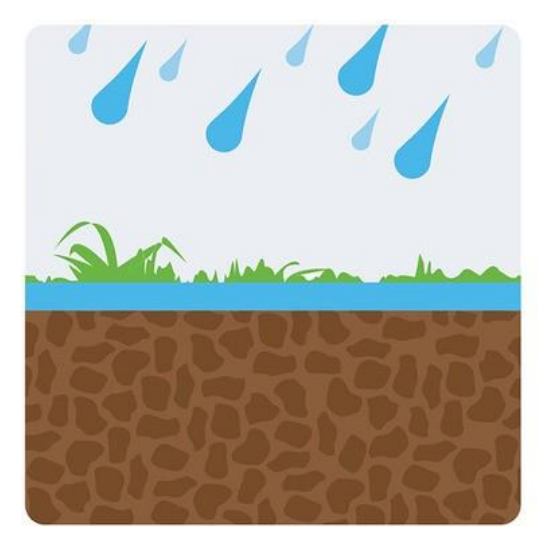

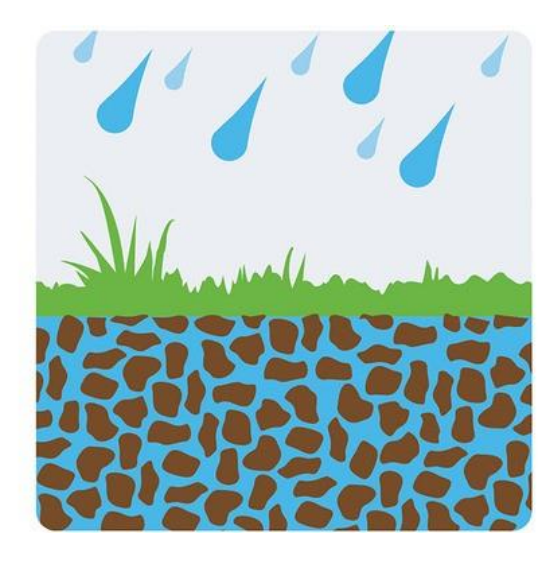

## Likelihood of percolation

Depends on site vacancy probability  $p$ .

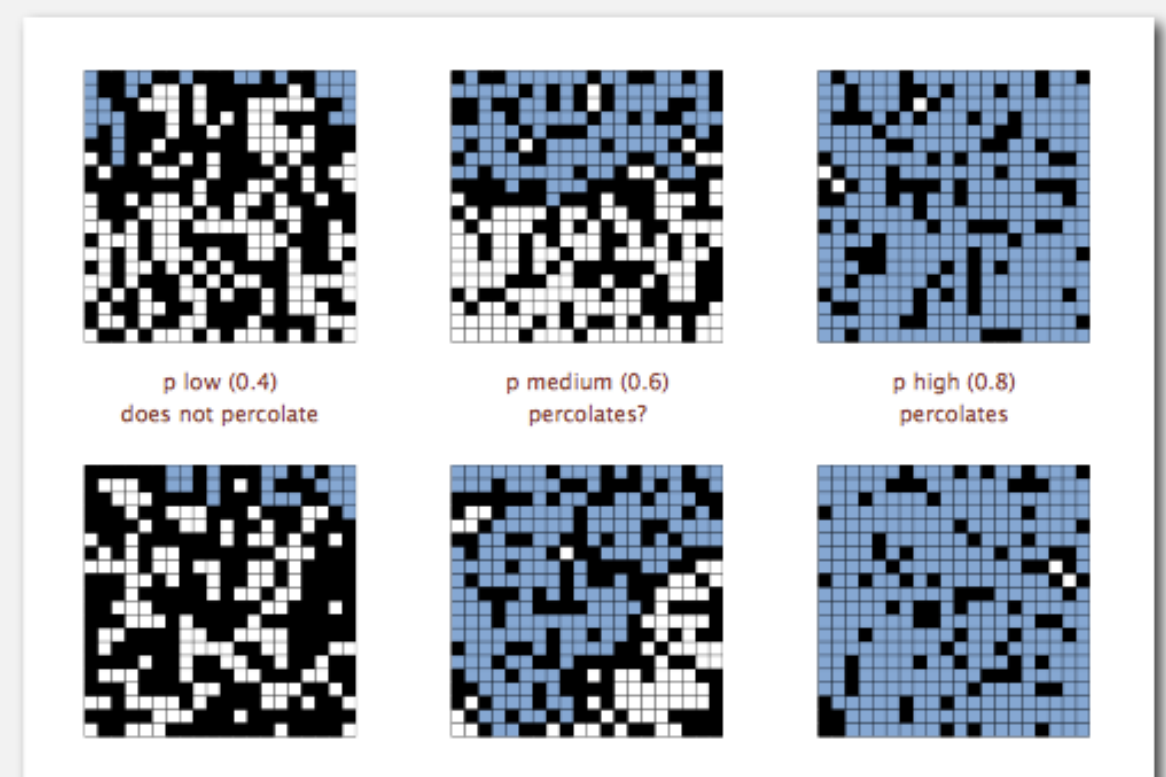

## Percolation phase transition

When  $N$  is large, theory guarantees a sharp threshold  $p^*$ .

- $p > p^*$ : almost certainly percolates.
- $p < p^*$ : almost certainly does not percolate.
- Q. What is the value of  $p^*$ ?

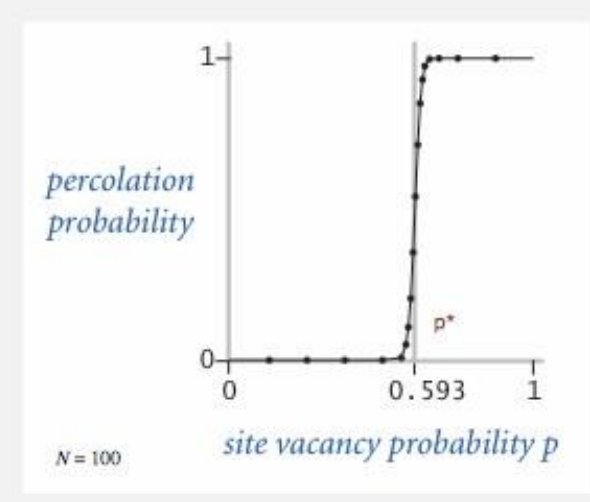

Other examples:

- Water freezing
- Ferromagnetic effects

## **Monte Carlo simulation**

- Initialize N-by-N whole grid to be blocked.
- Declare random sites open until top connected to bottom.
- Vacancy percentage estimates  $p^*$ .

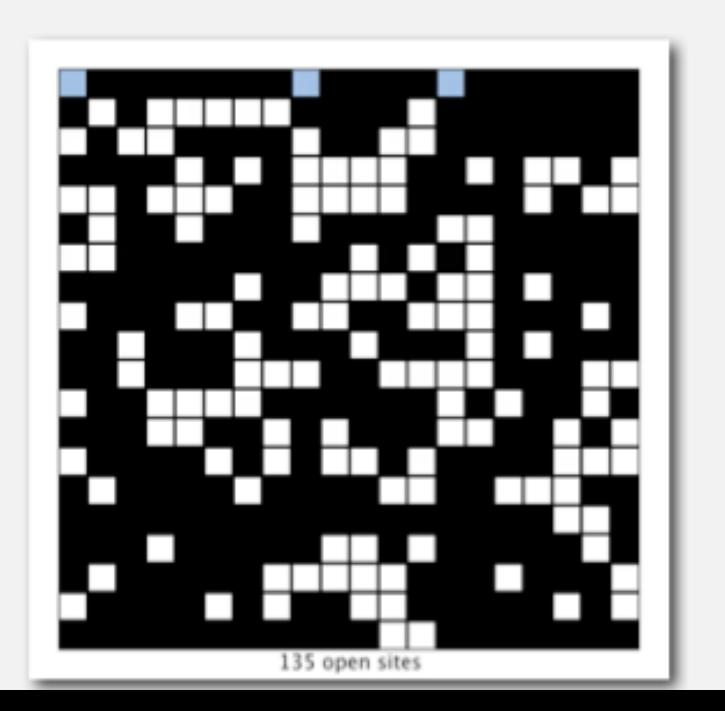

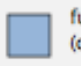

full open site (connected to top)

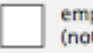

empty open site (not connected to top)

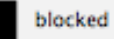

blocked site

 $N = 20$ 

### Dynamic connectivity solution to estimate percolation threshold

Q. How to check whether an  $N$ -by- $N$  system percolates?

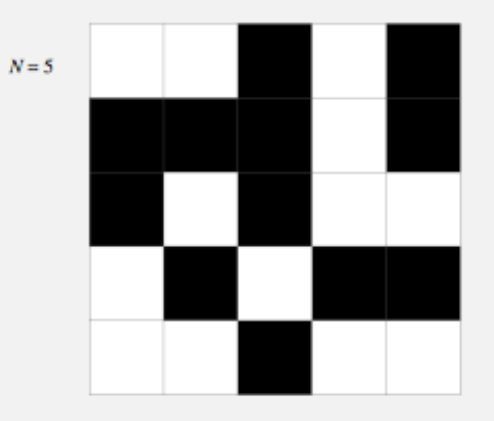

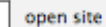

blocked site

54

#### Dynamic connectivity solution to estimate percolation threshold

- Q. How to check whether an N-by-N system percolates?
	- Create an object for each site and name them 0 to  $N^2-1$ .

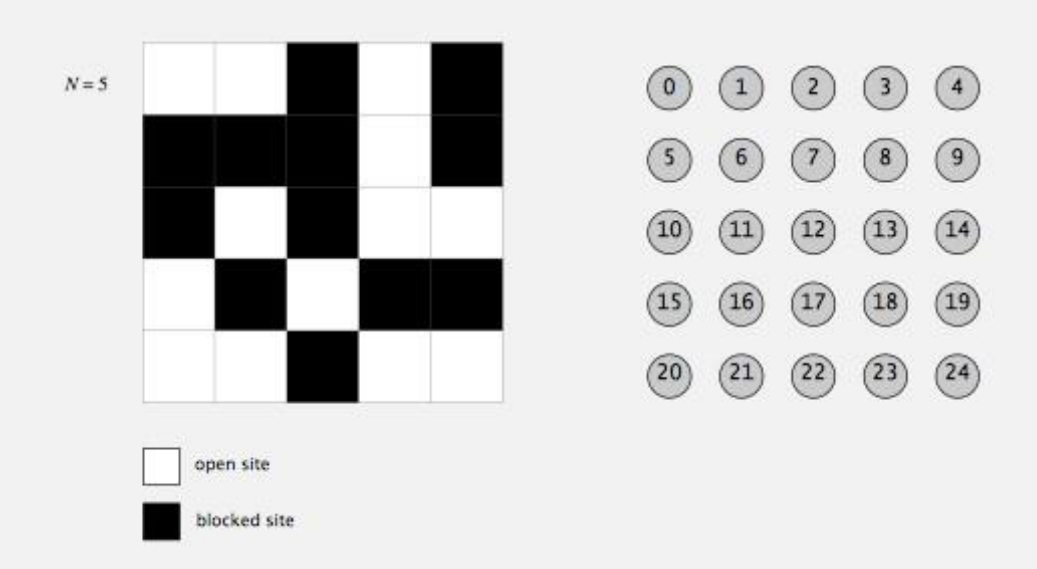

# **Create private "helper" funtion**

private int getIntFromCoord(int row, int col) { return  $N * row + col$ ; }

Or perhaps since this function will be used a lot, should it have a **shorter name**?

For ex.: site or location or cell or grid, etc., …

### Dynamic connectivity solution to estimate percolation threshold

Q. How to model opening a new site?

blocked site

A. Mark new site as open; connect it to all of its adjacent open sites.

up to 4 calls to union()

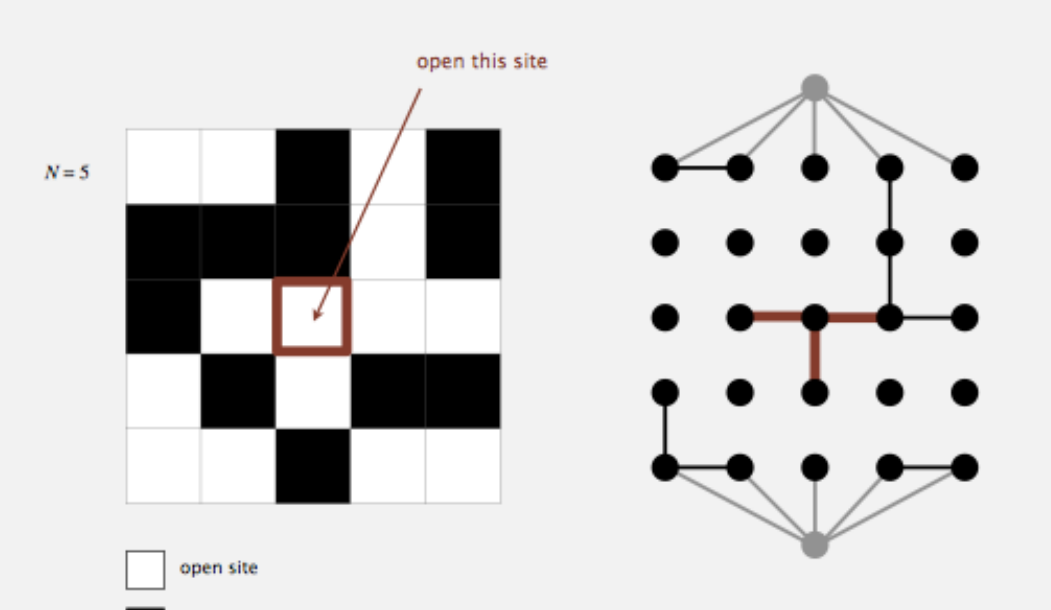

### Dynamic connectivity solution to estimate percolation threshold

Clever trick. Introduce 2 virtual sites (and connections to top and bottom).

efficient algorithm: only 1 call to connected()

• Percolates iff virtual top site is connected to virtual bottom site.

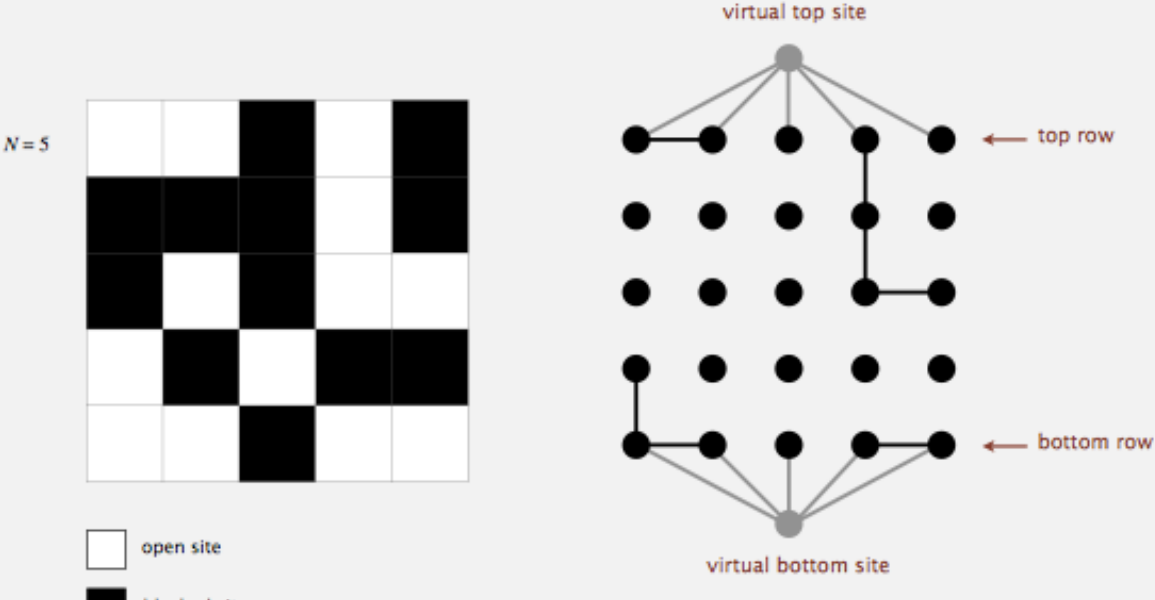

```
public class Percolation {
   public Percolation(int N)
                                            // create N-bv-N grid, with all sites initially blocked
   public void open(int row, int col)
                                            // open the site (row, col) if it is not open already
   public boolean isOpen(int row, int col) // is the site (row, col) open?
   public boolean isFull(int row, int col) // is the site (row, col) full?
   public int number0f0penSites()
                                           // number of open sites
   public boolean percolates()
                                           // does the system percolate?
   public static void main(String[] args) // unit testing (required)
Y
public class PercolationStats {
  public PercolationStats(int N, int T)
                                           // perform T independent experiments on an N-by-N grid
  public double mean()
                                           // sample mean of percolation threshold
  public double stddev()
                                           // sample standard deviation of percolation threshold
                                           // low endpoint of 95% confidence interval
  public double confidenceLow()
  public double confidenceHigh()
                                           // high endpoint of 95% confidence interval
ŀ
```
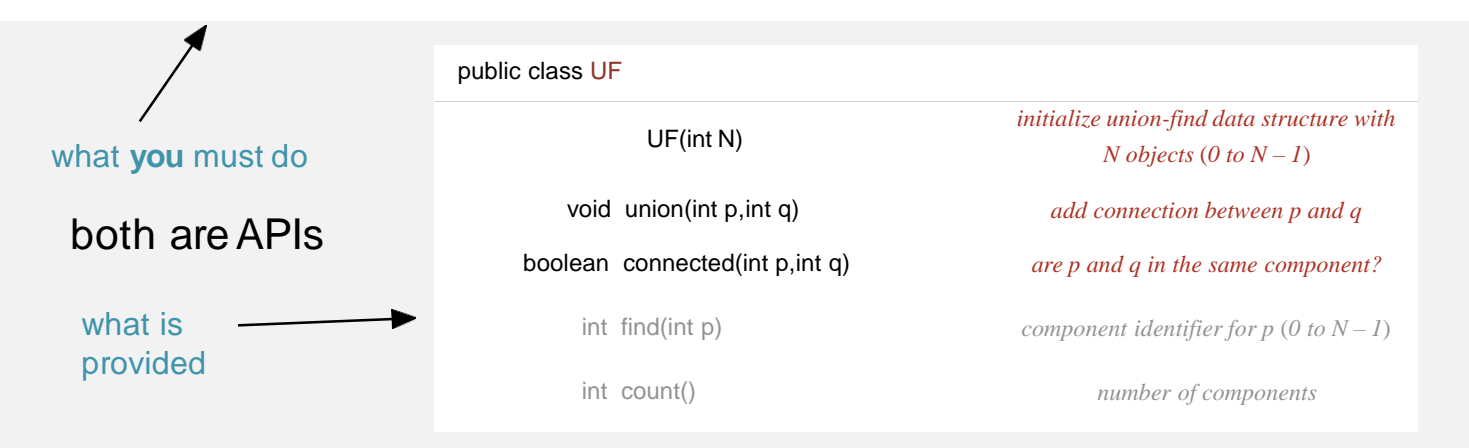

## **Why an API?**

## **API = Application Programming Interface**

—a contract between a programmers

—be able to know about the functionality without details from the implementation

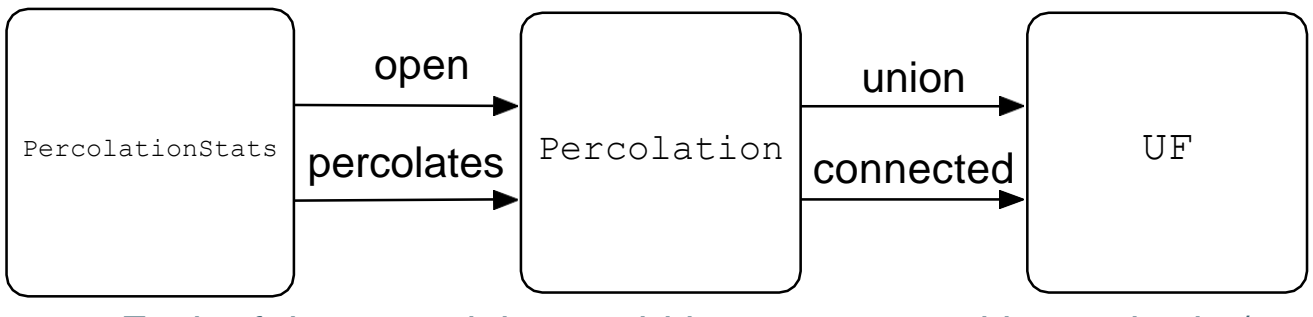

Each of these modules could be programmed by anybody / implemented anyway

# **Example 1: Car**

}

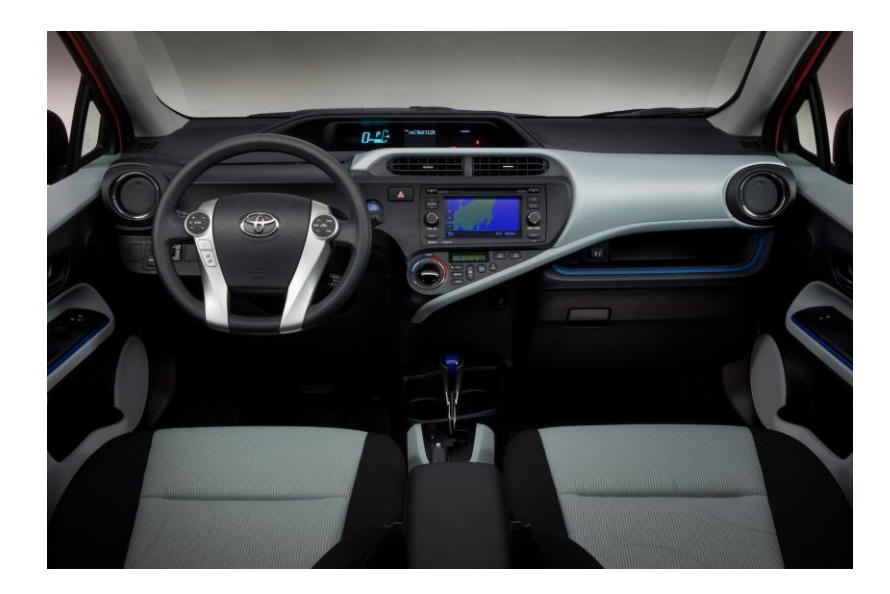

**public class** Car { **void** turnLeft() **void** turnRight() **void** shift(**int** gear) **void** break()

A. Electrical? B. Hybrid? C. Gasoline? D. Diesel? E. Hydrogen cell?

 $0 - E$ 

121118

## **Example 1: Car**

**public class** Car { **void** turnLeft() **void** turnRight() **void** shift(**int** gear) **void** break() }

## **Example 2: Electrical Outlets**

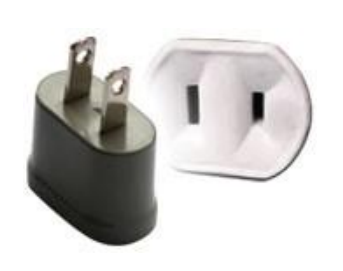

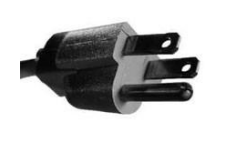

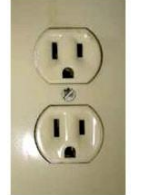

# original API and API with added

public members is incompatible with rest of the clients

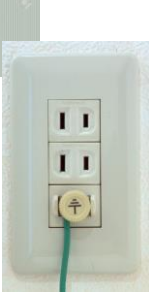

 $11$  $(11)$ 

 $\overline{1}$ 

**Why is it so important to implement the prescribed API?** Writing to an API is an important skill to master because it is an essential component of modular programming, whether you are developing software by yourself or as part of a group. When you develop a module that properly implements an API, anyone using that module (including yourself, perhaps at some later time) does not need to revisit the details of the code for that module when using it. This approach greatly simplifies writing large programs, developing software as part of a group, or developing software for use by others.

Most important, when you properly implement an API, others can write software to use your module or to test it. We do this regularly when grading your programs. For example, your PercolationStats client should work with our Percolation data type and vice versa. If you add an extra public method to Percolation and call them from PercolationStats, then your client won't work with our Percolation data type. Conversely, our PercolationStats client may not work with your Percolation data type if you remove a public method.

## **Backwash problem**

% java PercolationVisualizer input10.txt

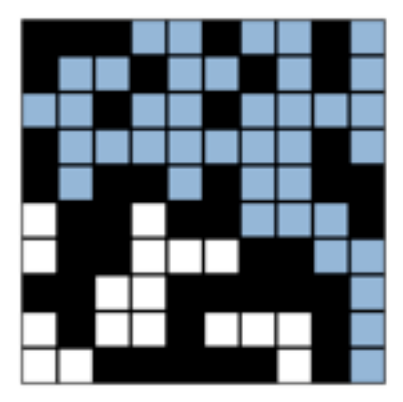

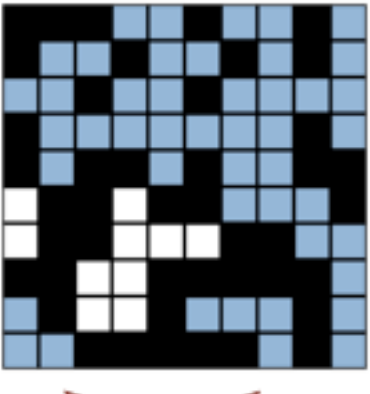

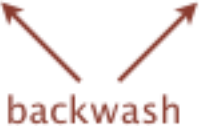

## **Empirical Analysis** THEORY + PRACTICE

# **Power Law Running Times**

— Typically most running times that are empirically measure are **power laws**

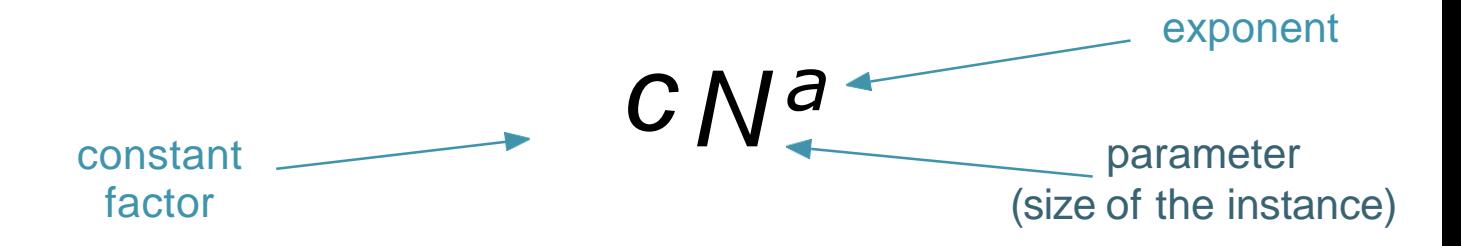

— Usually when other running times are involved such as N.log N, N. $\alpha(n)$ , exp(N), it will be because of a known sub-algorithm

# **Doubling Hypothesis (1)**

Assuming the running time is of the form:  $t(N) := c \cdot N^a$ 

then, to find the exponent *a*:

$$
\frac{t(2N)}{t(N)} = \frac{c \cdot (2N)^a}{c \cdot N^a} = \frac{c \cdot 2^a N^a}{c \cdot N^a} = 2^a
$$

# **Doubling Hypothesis (2)**

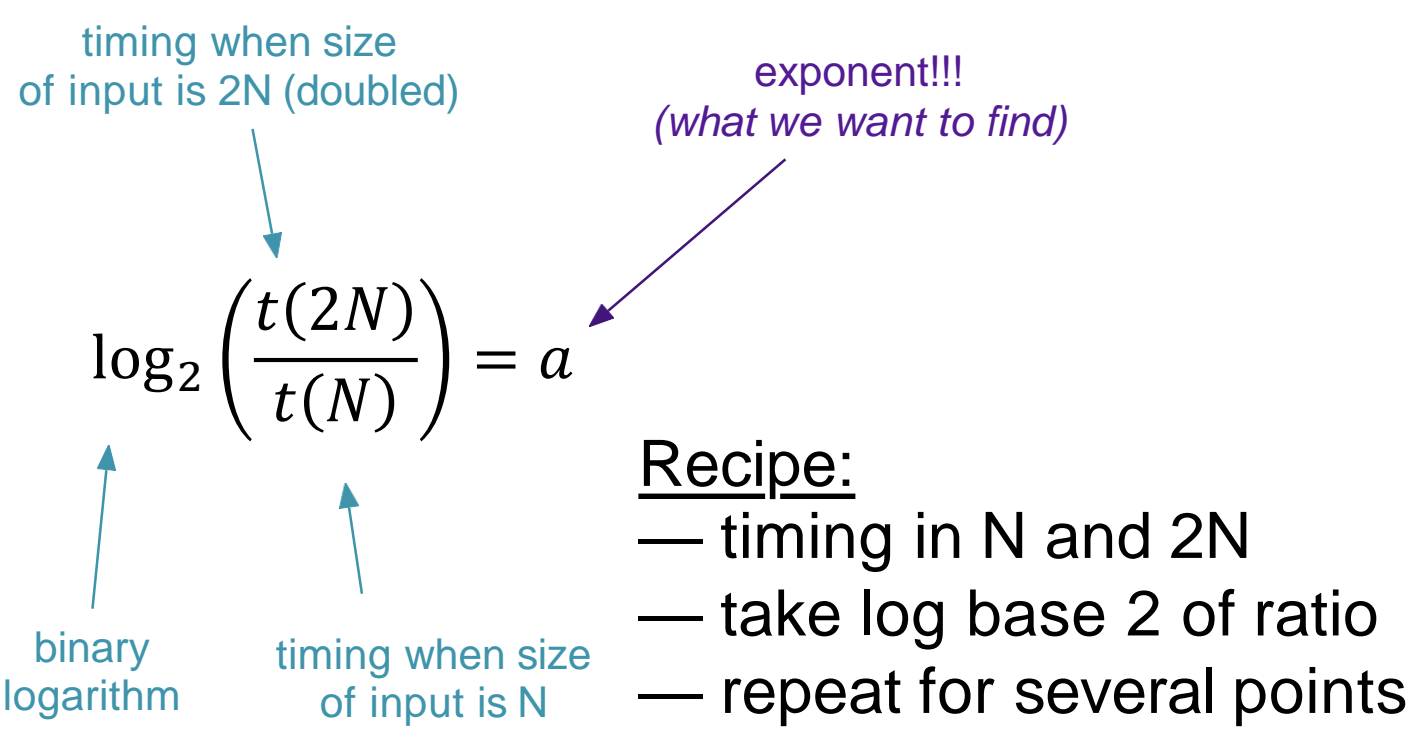

# **Doubling Hypothesis (3)**

Tips: 1) pick largest points; 2) repeat couple times

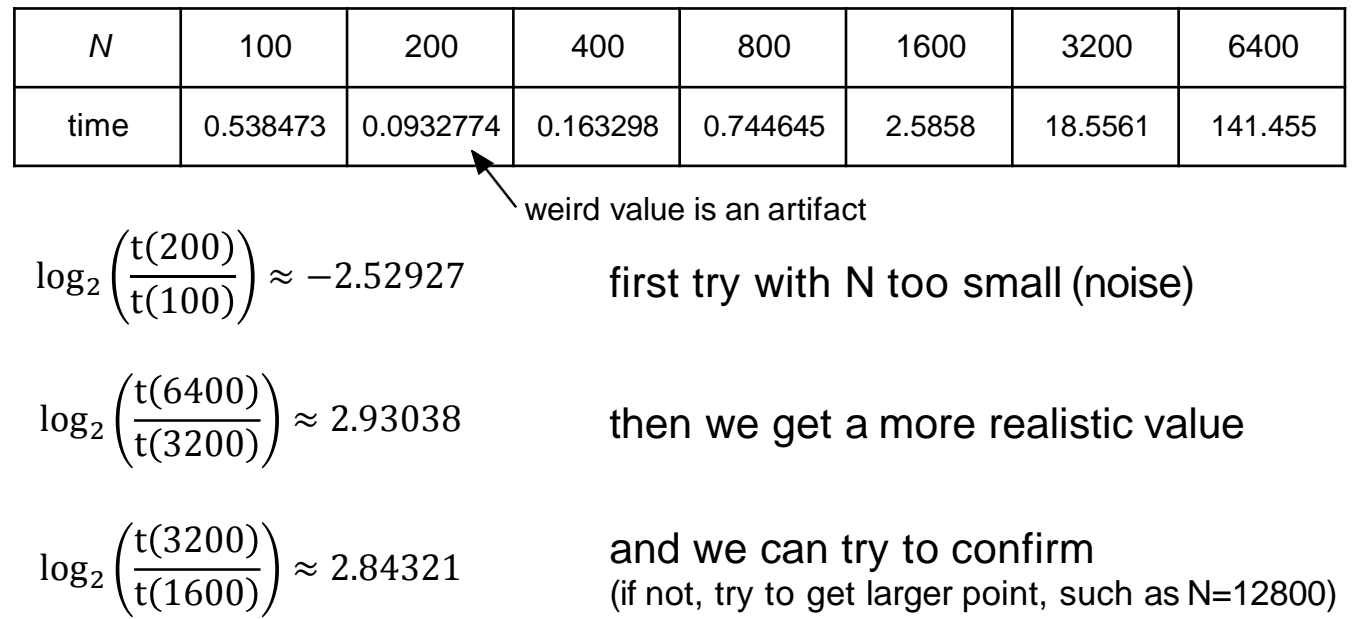

## **What to do…**

— … to determine the constant? Once exponent(s) is found, obtain by simple division.

— you have **two** variables (such as N and T) Treat each separately (by making one variable vary, while the other remains constant).

## **Stopwatch.java**

sw = new Stopwatch(); // timer starts

ps = new PercolationStats(N, T); // operation we // want to measure

timing =  $sw$ .elapsedTime; // time in seconds since

// the Stopwatch was // created

if single observations too fast to measure, measure several operations at a time and average

# **Memory Analysis**

# **Memory (1)**

## Read pp. 200-204  $\blacksquare$

#### **200 CHAPTER 1** ■ Fundamentals

at any given instant, the more circuitry you need. You probably are aware of limits on memory usage on your computer (even more so than for time) because you probably needed to represent addresses, as is typica **Memory** As with running time, a program's memory usage connects directly to the physical world: a substantial amount of your computer's circuitry enables your proeram to store values and later retrieve them. The more values you need to have stored have paid extra money to get more memory.

Memory usage is well-defined for Java on your computer (every value requires precisely the same amount of memory each time that you run your program), but Java is implemented on a very wide range of computational devices, and memory consump-*Objects.* To determine the memory usage tion is implementation-dependent. For economy, we use the word *typical* tosignal that values are subject to machine dependencies.

**type bytes** boolean byte char int float long double 4 8 8 **Typical memory requirements for primitive types**

One of Java's most significant features is its memory allocation system, which is supposed to relieve you from having to worry about memory. the overlead includes the overhead includes the overlead includes the overlead includes the overlead includes the overlead includes the overlead includes the overlead includes the overlead includes the overlead include the propriate. Still, it is your responsibility to know, at least approximately, synchronization in the control of the control of the control of the control of the solving a when a program's memory requirements will prevent you from solving a usage is typically padded to be a multipl given problem.

En procedur.<br>Analyzing memory usage is much easier than analyzing running time, primarily because not as many program statements are involved (just decbecause the analysis reduces complex objects to the primitive types, whose memory usage is well-defined and simple to understand: we can count up the number of variables and weight them by the number of bytes according to their type. For example, since the Java int data type is the set of integer values between—2,147,483,648 and 2,147,483,647, a grand total of 2<sup>32</sup>different values, typical Java implementations use 32 bits

to represent int values. Similar considerations hold for other primitive types: typical Bytes for instance variable control in the control of the string instance variable variable (a bytes (16 bits), each int value with 4 bytes (32 bits), each double and each long value with 8 bytes (64 bits), and each boolean value with 1 byte (since computers typically access memory one byte at a time). Combined with knowledge of the amount of memory available, you can calculate limitations from these values. For example, if you have 1GB of .<br>memory on your computer (1 billion bytes), you cannot fit more than about 32 million intvalues or 16 million doublevalues in memory at any one time.

On the other hand, analyzing memory usage is subject to various differences in machine hardware and in Java implementations, so you should consider the specific examples that we give as indicative of how you might go about determining memory usage when warranted, not the final word for your computer. For example, many data structures involve representation of machine addresses, and the amount ofmemory

#### **202 CHAPTER 1** ■ Fundamentals

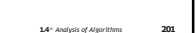

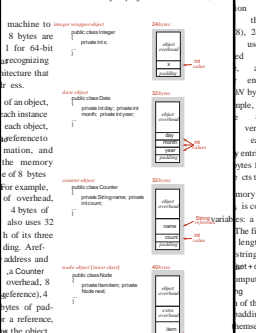

instance). Thus, a Nodeobject uses 40 bytes

**Typical object memoryrequirements**

t representation (Algorithm 1.2) uses 32 + for Stack, 8 for its reference instance varipadding, and 64 for each entry, 40 for a Node

mory for the class such tra 8 bytes of

64*N* bytes, the usual 16 for object overhead able, 4 for its int instance variable, 4 for and  $\sim$  the characters is accounted for the characters is accounted for the characters is accounted for the characters in  $\sim$ among strings. Since Stringobjects

next

array interest to state the values. The exa uses 24 + 8*N* bytes. An *array of objects* is an array to add the space for the references to the space ences) plus 32 bytes for each object and 4 bytes of nts for various types of arrays in Java are summapage. Arrays in Java are implemented as objects, length. An *array of primitive-type values* typically (16 bytes of object overhead, 4 bytes for the the memory needed to store the values. For exan array of *N* Dateobjects (page 91) uses 24 bytes 0*N* bytes. A *two-dimensional array* is an array of ar-

 $X$  verhead from the row arrays) plus  $M$  times  $N$  times a two-dimensional *M*-by-*N* array of double array of arrays) plus 8*M* bytes (references to the each of the *M* rows) for a grand total of 8*NM* + y entries are objects, a similar accounting leads to a bytes for the array of arrays filled with referencesto cts themselves.

mory in Java's String objects in the same way as ing is common for strings. The standard String **Bring variables:** a reference to a character array (8 bytes) length). In terms of the instance variable names in string that is represented consists of the characters (4 *bytes*) *padding* omputation in certain circumstances that need not set + count- 1]. The third intvalue in String The first intvalue is an offset into the character ar-

*N references* (8*N bytes*) padding). This space requirement is in addition to  $are\ in$ <sub>m</sub> *mutable*, this arrangement allows the impleobject uses a total of 40 bytes (16 bytes for h of the three intinstance variables plus 8 bytes for nselves, which are in the array. The space needed *references* separately because the char array is often shared

**summary** of length *N* typically uses 40 bytes (for the mentation to save memory when String and *String values and substrings.* A String objects have the same underlying value[].

(for the array that contains the characters) for a in string processing to work with substrings, and w us to do so without having to make copies of for the references to the Itemand Nodeob-Thus, since an Integerobject uses 24 bytes, a

#### public classString private char[] value; private int offset; private int count; private int hash; **substringexample** *object overhead* value count hash *padding object*  **1.4** ■ *Analysis of Algorithms* **203** *overhead hash* 16 A C 36 *bytes padding* 40 *bytes* **A** String**and a substring** to the stack in this reason, contract in the stack in the stack in the stack. For this reason, care in the stack in the stack in the stack in the stack in the stack in the stack in the stack in the stack in the stack in th  $\blacksquare$  $\sqrt{2}$  $\left| \right|$  another special area of memories  $\left| \right|$  $\sqrt{2}$  and  $\sqrt{2}$  $\frac{1}{\sqrt{2}}$   $\frac{1}{\sqrt{2}}$  estimating memory usage *Total:* 24 *+*8 *M + M*×( 24 *+*8*N* ) *=* 24 *+* 3 2 *M +*8 *MN* t = new double[M][N]; **array of arrays (two-dimensionalarray)** doublettes int*value* (4 *bytes*) **array of doublevalues** double(i) c = new double(N) *N* double*values* N 4 *bytes object overhead N* double *overhead M references* (8*M bytes*) *overhead* N *padding padding padding overhead padding overhead padding*

**204 CHAPTER 1** ■ Fundamentals

method, you create a new String object (40 bytes) but reuse the same value[] array, so a substring of an existing string takes just 40 bytes. The character array containing the original string is aliased in the object for even when the lengths of the string and the substring e huge. A naive representation that requires copying aracters to make substrings would take linear time and space. The ability to create a substring using space and time) independent of its length is the key to efficiency in many basic string-processing algorithms. int the substring; the offset and length fields identify the *values* substring. In otherwords, *a substring takes constant extra memory and forming a substring takes constant time*,

These basic mechanisms are effective for estimating the memory usage of a great many programs, but there are numerous complicating factors that can make the task significantly more difficult. We have already noted the potential effect of aliasing. Moreer, memory consumption is a complicated dynamic process when function calls are involved because the stem memory allocation mechanism plays a more important role, with more system dependencies. For cample, when your program calls a method, the system allocates the memory needed for the method (for its local variables) from a special area of memory called the *stack* (a system pushdown stack), and when the method returns to the caller, the memory is returned arrays or other large objects in recursive programs veall implies significant memory usage. When you em allocates the memory needed for the object from known as the *heap* (not the same as the binary heap ection 2.4), and you must remember that every object at which point a system process known as *garbage* **for the heap.** Such dynamics can make the task of preof a program challenging.

### **[http://algs4.cs.princeton.edu/14analysis/#memory](http://algs4.cs.princeton.edu/14analysis/)**

**tsforarrays ofintvalues,doublevalues,objects, andarrays**

*bytes*

*lues es*)

*N* int*va* (4*N byt*

day month year *padding*

**Typicalmemoryrequiremen**

*object*

*over*

# **Memory (2)**

**public class** Stack { **private** Node first; // top of stack

**private int** N;  $\frac{1}{2}$  // size of the stack

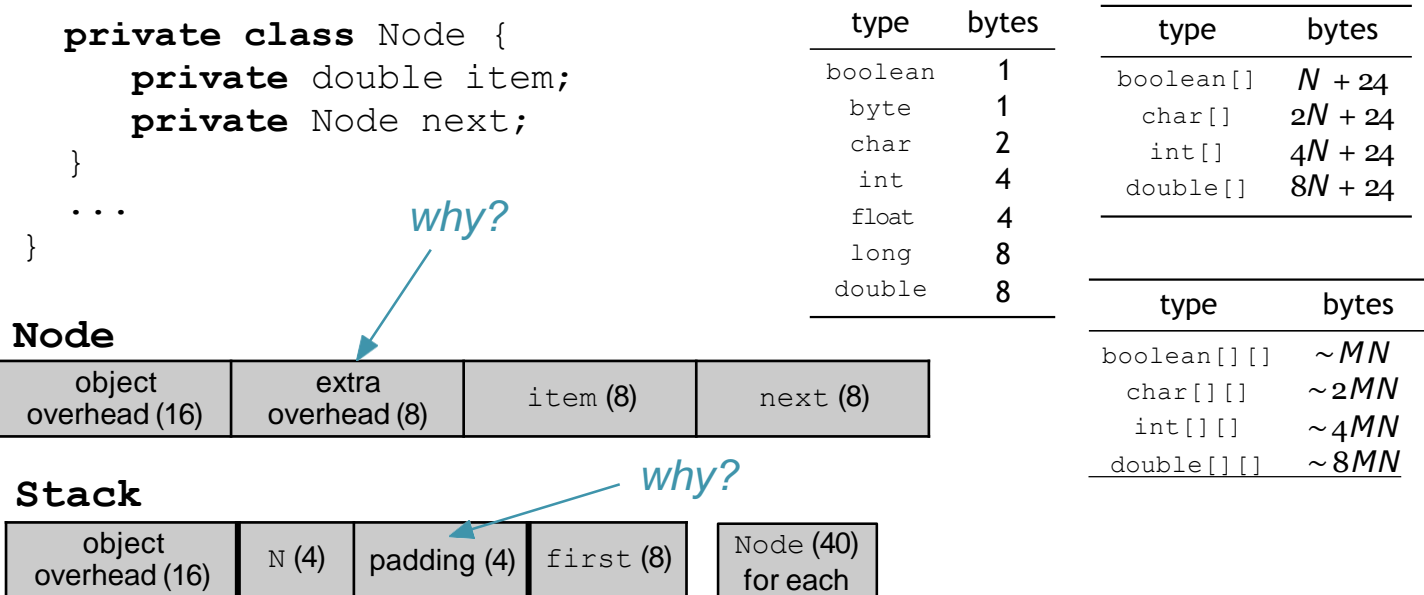

## **Questions?**

*More on this in the precept!*

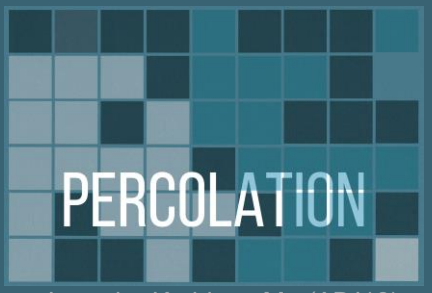

Logo by Kathleen Ma (AB '18)